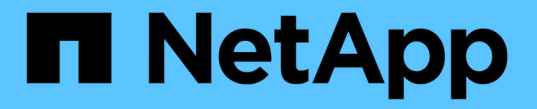

## 특별한 종류의 할당량입니다 ONTAP 9

NetApp April 24, 2024

This PDF was generated from https://docs.netapp.com/ko-kr/ontap/volumes/default-quotas-concept.html on April 24, 2024. Always check docs.netapp.com for the latest.

# 목차

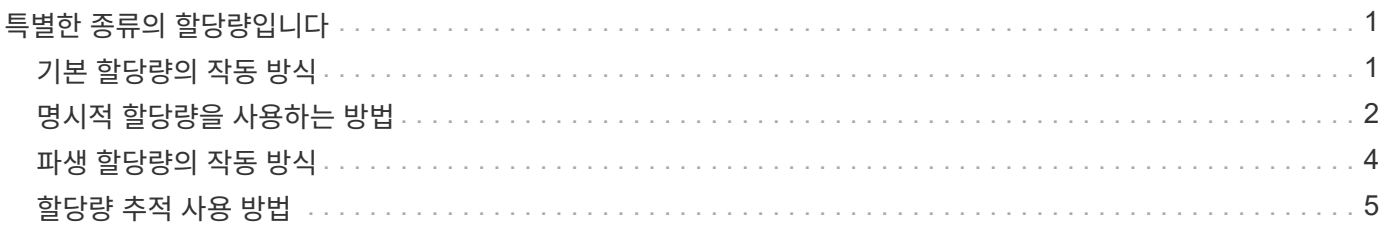

# <span id="page-2-0"></span>특별한 종류의 할당량입니다

### <span id="page-2-1"></span>기본 할당량의 작동 방식

기본 할당량을 사용하여 지정된 할당량 유형의 모든 인스턴스에 할당량을 적용할 수 있습니다. 예를 들어, 기본 사용자 할당량은 지정된 FlexVol 볼륨 또는 qtree의 시스템 모든 사용자에게 영향을 미칩니다. 또한 기본 할당량을 통해 할당량을 쉽게 수정할 수 있습니다.

기본 할당량을 사용하면 각 타겟에 대해 별도의 할당량을 생성하지 않고 대규모 할당량 타겟 세트에 제한을 자동으로 적용할 수 있습니다. 예를 들어 대부분의 사용자를 10GB의 디스크 공간으로 제한하려면 각 사용자에 대한 할당량을 생성하는 대신 10GB의 디스크 공간으로 기본 사용자 할당량을 지정할 수 있습니다. 다른 제한을 적용할 특정 사용자가 있는 경우 해당 사용자에 대해 명시적 할당량을 생성할 수 있습니다. (명시적 할당량 — 특정 타겟 또는 타겟 목록이 있는 할당량 — 기본 할당량을 재정의합니다.)

또한 기본 할당량을 사용하면 할당량 변경 사항을 적용하려는 경우 다시 초기화하는 대신 크기 조정을 사용할 수 있습니다. 예를 들어 기본 사용자 할당량이 이미 있는 볼륨에 명시적 사용자 할당량을 추가하는 경우 크기를 조정하여 새 할당량을 활성화할 수 있습니다.

기본 할당량은 세 가지 유형의 할당량 대상(사용자, 그룹 및 qtree)에 모두 적용될 수 있습니다.

기본 할당량에 지정된 제한이 없을 필요는 없습니다. 기본 할당량은 추적 할당량일 수 있습니다.

할당량은 컨텍스트에 따라 빈 문자열("") 또는 별표(\*)로 표시됩니다.

- 'volume quota policy rule create' 명령을 사용하여 할당량을 생성할 때 '-target' 매개 변수를 빈 문자열("")로 설정하면 기본 할당량이 생성됩니다.
- 'volume quota policy rule create' 명령에서 '-qtree' 매개 변수는 할당량 규칙이 적용되는 qtree의 이름을 지정합니다. 트리 유형 규칙에는 이 매개 변수를 사용할 수 없습니다. 볼륨 레벨의 사용자 또는 그룹 유형 규칙의 경우 이 매개 변수에 ""가 포함되어야 합니다.
- 'volume quota policy rule show' 명령의 출력에서 기본 할당량이 빈 문자열("")과 함께 타겟으로 표시됩니다.
- 'volume quota report' 명령의 출력에서 기본 할당량은 ID 및 할당량 지정자로 별표(\*)와 함께 표시됩니다.

기본 사용자 할당량의 예

다음 할당량 규칙은 기본 사용자 할당량을 사용하여 vol1의 각 사용자에 50MB 제한을 적용합니다.

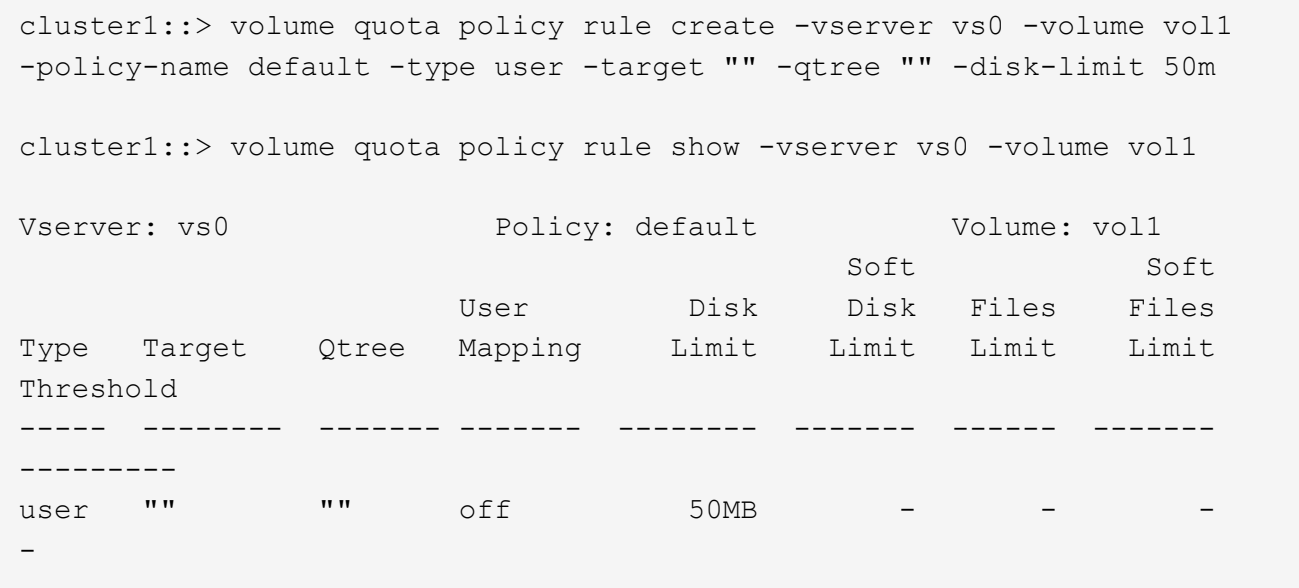

시스템의 사용자가 사용자의 데이터가 vol1에서 50MB 이상(예: 편집기에서 파일에 쓰기)을 이용하도록 하는 명령을 입력하면 명령이 실패합니다.

#### <span id="page-3-0"></span>명시적 할당량을 사용하는 방법

명시적 할당량을 사용하여 특정 할당량 타겟의 할당량을 지정하거나 특정 타겟의 기본 할당량을 재정의할 수 있습니다.

명시적 할당량은 특정 사용자, 그룹 또는 qtree에 대한 제한을 지정합니다. 명시적 할당량은 동일한 타겟에 대해 설정된 기본 할당량을 대체합니다.

파생된 사용자 할당량이 있는 사용자에 대해 명시적 사용자 할당량을 추가할 때는 기본 사용자 할당량으로 동일한 사용자 매핑 설정을 사용해야 합니다. 그렇지 않으면 할당량의 크기를 조정할 때 명시적 사용자 할당량이 새 할당량으로 간주되므로 거부됩니다.

명시적 할당량은 동일한 레벨(볼륨 또는 qtree)의 기본 할당량에만 영향을 줍니다. 예를 들어, qtree에 대한 명시적 사용자 할당량은 해당 qtree가 포함된 볼륨의 기본 사용자 할당량에 영향을 주지 않습니다. 그러나 qtree에 대한 명시적 사용자 할당량이 해당 qtree에 대한 기본 사용자 할당량보다 우선합니다(에 정의된 제한 대체).

명시적 할당량의 예

다음 할당량 규칙은 vol1의 모든 사용자를 50MB의 공간으로 제한하는 기본 사용자 할당량을 정의합니다. 그러나 명시적 할당량(굵은 글씨로 표시) 때문에 jsmith 사용자 한 명은 80MB의 공간이 허용됩니다.

cluster1::> volume quota policy rule create -vserver vs0 -volume vol1 -policy-name default -type user -target "" -qtree "" -disk-limit 50m

cluster1::> volume quota policy rule create -vserver vs0 -volume vol1 -policy-name default -type user -target "jsmith" -qtree "" -disk-limit 80m

cluster1::> volume quota policy rule show -vserver vs0 -volume vol1

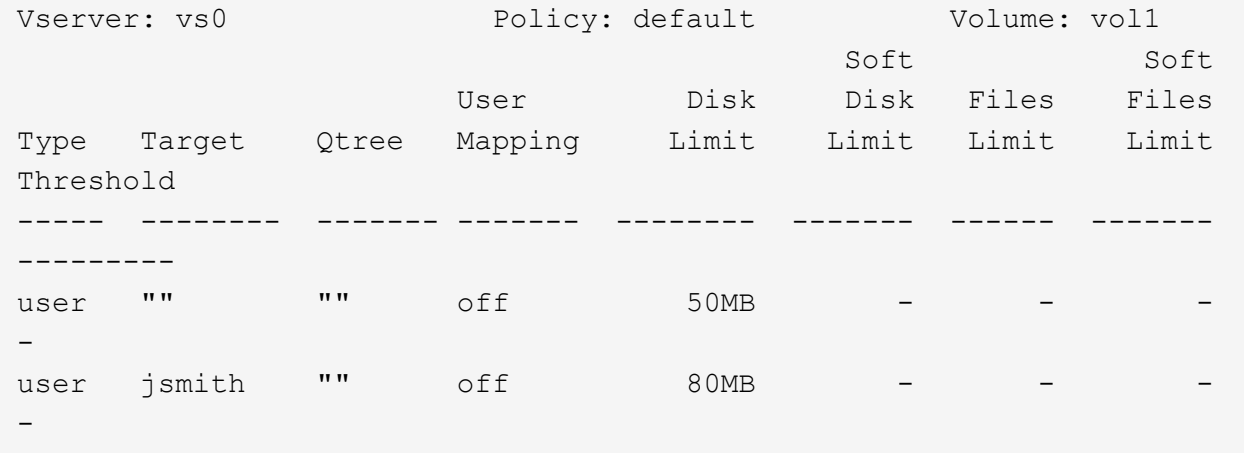

다음 할당량 규칙은 4개의 ID로 표시되는 지정된 사용자를 vol1 볼륨에서 550MB의 디스크 공간과 10,000개의 파일로 제한합니다.

cluster1::> volume quota policy rule create -vserver vs0 -volume vol1 -policy-name default -type user -target " jsmith,corp\jsmith,engineering\john smith,S-1-5-32-544" -qtree "" -disk -limit 550m -file-limit 10000 cluster1::> volume quota policy rule show -vserver vs0 -volume vol1 Vserver: vs0 Policy: default Volume: vol1 Soft Soft User Disk Disk Files Files Type Target Qtree Mapping Limit Limit Limit Limit Threshold ----- -------- ------- ------- -------- ------- ------ ------- -------- user "jsmith,corp\jsmith,engineering\john smith, S-1-5-32-544" "" off 550MB - 10000 --

다음 할당량 규칙은 ENG1 그룹을 150MB의 디스크 공간과 proj1 qtree에 있는 파일 개수에 제한이 없습니다.

cluster1::> volume quota policy rule create -vserver vs0 -volume vol2 -policy-name default -type group -target "eng1" -qtree "proj1" -disk-limit 150m cluster1::> volume quota policy rule show -vserver vs0 -volume vol2 Vserver: vs0 Policy: default Volume: vol2 Soft Soft User Disk Disk Files Files Type Target Qtree Mapping Limit Limit Limit Limit Threshold ----- -------- ------- ------- -------- ------- ------ ------- -------- group eng1 proj1 off 150MB --

다음 할당량 규칙은 vol2 볼륨의 proj1 qtree를 750MB의 디스크 공간과 75,000개의 파일로 제한합니다.

cluster1::> volume quota policy rule create -vserver vs0 -volume vol2 -policy-name default -type tree -target "proj1" -disk-limit 750m -file -limit 75000 cluster1::> volume quota policy rule show -vserver vs0 -volume vol2 Vserver: vs0 Policy: default Volume: vol2 Soft Soft User Disk Disk Files Files Type Target Qtree Mapping Limit Limit Limit Limit Threshold ----- -------- ------- ------- -------- ------- ------ ------- -------- tree proj1 "" - 750MB - 75000 - -

#### <span id="page-5-0"></span>파생 할당량의 작동 방식

명시적 할당량(특정 대상을 가진 할당량)이 아닌 기본 할당량의 결과로 적용되는 할당량을 파생 할당량 \_ 이라고 합니다.

파생된 할당량의 수와 위치는 할당량 유형에 따라 다릅니다.

- 볼륨의 기본 트리 할당량은 볼륨의 모든 qtree에 대해 파생된 기본 트리 할당량을 생성합니다.
- 기본 사용자 또는 그룹 할당량은 동일한 레벨(볼륨 또는 qtree)의 파일을 소유한 모든 사용자 또는 그룹에 대해 파생된 사용자 또는 그룹 할당량을 생성합니다.

• 볼륨의 기본 사용자 또는 그룹 할당량은 트리 할당량도 있는 모든 qtree에 대해 파생된 기본 사용자 또는 그룹 할당량을 생성합니다.

파생 할당량의 제한 및 사용자 매핑 포함 설정은 해당 기본 할당량의 설정과 동일합니다. 예를 들어, 볼륨에 20GB 디스크 제한이 있는 기본 트리 할당량은 볼륨의 qtree에서 20GB의 디스크 제한으로 유도된 트리 할당량을 생성합니다. 기본 할당량이 할당량 추적(제한 없음)인 경우 파생 할당량도 할당량을 추적합니다.

파생된 할당량을 보려면 할당량 보고서를 생성할 수 있습니다. 보고서에서 파생된 사용자 또는 그룹 할당량은 비어 있거나 별표(\*)인 할당량 지정자로 표시됩니다. 그러나 파생된 트리 할당량에는 할당량 지정자가 있습니다. 파생 트리 할당량을 식별하려면 동일한 제한값을 가진 볼륨에서 기본 트리 할당량을 찾아야 합니다.

명시적 할당량은 다음과 같은 방식으로 파생 할당량과 상호 작용합니다.

- 동일한 타겟에 대해 명시적 할당량이 이미 있는 경우에는 파생 할당량이 생성되지 않습니다.
- 대상에 대한 명시적 할당량을 생성할 때 파생 할당량이 있는 경우 전체 할당량 초기화를 수행하지 않고 크기를 조정하여 명시적 할당량을 활성화할 수 있습니다.

### <span id="page-6-0"></span>할당량 추적 사용 방법

할당량 추적은 디스크 및 파일 사용량에 대한 보고서를 생성하며 리소스 사용량을 제한하지 않습니다. 할당량 추적 기능을 사용하면 할당량 값을 껐다가 다시 켜는 대신 할당량 크기를 조정할 수 있으므로 할당량 값을 수정할 때 업무 중단이 줄어듭니다.

추적 할당량을 생성하려면 디스크 제한 및 파일 제한 매개 변수를 생략합니다. 이를 통해 ONTAP은 아무런 제한 없이 해당 레벨(볼륨 또는 qtree)에서 타겟의 디스크 및 파일 사용량을 모니터링할 수 있습니다. 추적 할당량은 의 출력에 표시됩니다 show 모든 제한에 대해 대시("-")가 있는 명령 및 할당량 보고서 ONTAP에서는 System Manager UI를 사용하여 명시적 할당량(특정 타겟을 가진 할당량)을 생성할 때 추적 할당량을 자동으로 생성합니다. CLI를 사용하는 경우 스토리지 관리자는 명시적 할당량 외에 추적 할당량을 생성합니다.

또한 대상의 모든 인스턴스에 적용되는 default tracking quota 를 지정할 수도 있습니다. 기본 추적 할당량을 사용하면 할당량 유형의 모든 인스턴스(예: 모든 qtree 또는 모든 사용자)에 대한 사용량을 추적할 수 있습니다. 또한 할당량 변경 사항을 적용하려는 경우 다시 초기화하는 대신 크기 조정을 사용할 수 있습니다.

예

추적 규칙의 출력에는 볼륨 수준 추적 규칙에 대한 다음 예에 나와 있는 것처럼 qtree, 사용자 및 그룹에 대한 추적 할당량이 표시됩니다.

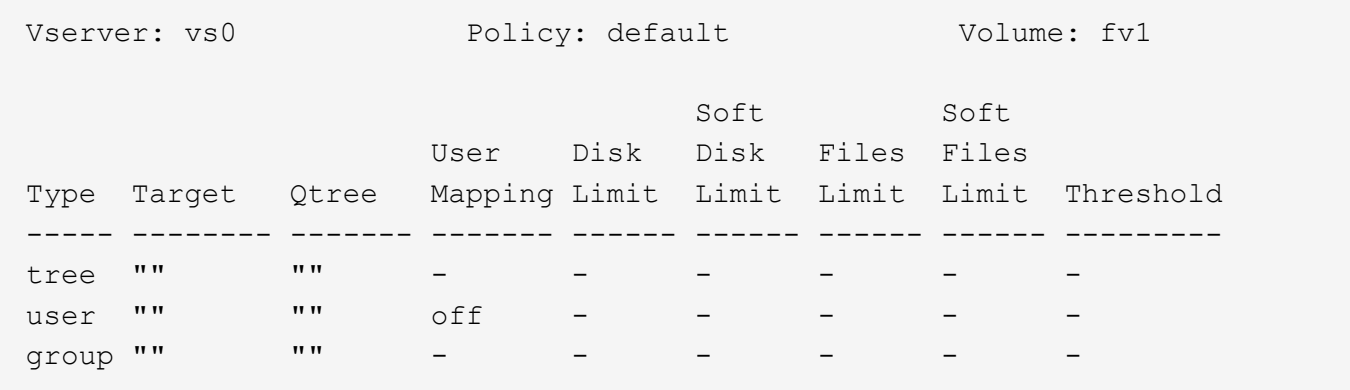

Copyright © 2024 NetApp, Inc. All Rights Reserved. 미국에서 인쇄됨 본 문서의 어떠한 부분도 저작권 소유자의 사전 서면 승인 없이는 어떠한 형식이나 수단(복사, 녹음, 녹화 또는 전자 검색 시스템에 저장하는 것을 비롯한 그래픽, 전자적 또는 기계적 방법)으로도 복제될 수 없습니다.

NetApp이 저작권을 가진 자료에 있는 소프트웨어에는 아래의 라이센스와 고지사항이 적용됩니다.

본 소프트웨어는 NetApp에 의해 '있는 그대로' 제공되며 상품성 및 특정 목적에의 적합성에 대한 명시적 또는 묵시적 보증을 포함하여(이에 제한되지 않음) 어떠한 보증도 하지 않습니다. NetApp은 대체품 또는 대체 서비스의 조달, 사용 불능, 데이터 손실, 이익 손실, 영업 중단을 포함하여(이에 국한되지 않음), 이 소프트웨어의 사용으로 인해 발생하는 모든 직접 및 간접 손해, 우발적 손해, 특별 손해, 징벌적 손해, 결과적 손해의 발생에 대하여 그 발생 이유, 책임론, 계약 여부, 엄격한 책임, 불법 행위(과실 또는 그렇지 않은 경우)와 관계없이 어떠한 책임도 지지 않으며, 이와 같은 손실의 발생 가능성이 통지되었다 하더라도 마찬가지입니다.

NetApp은 본 문서에 설명된 제품을 언제든지 예고 없이 변경할 권리를 보유합니다. NetApp은 NetApp의 명시적인 서면 동의를 받은 경우를 제외하고 본 문서에 설명된 제품을 사용하여 발생하는 어떠한 문제에도 책임을 지지 않습니다. 본 제품의 사용 또는 구매의 경우 NetApp에서는 어떠한 특허권, 상표권 또는 기타 지적 재산권이 적용되는 라이센스도 제공하지 않습니다.

본 설명서에 설명된 제품은 하나 이상의 미국 특허, 해외 특허 또는 출원 중인 특허로 보호됩니다.

제한적 권리 표시: 정부에 의한 사용, 복제 또는 공개에는 DFARS 252.227-7013(2014년 2월) 및 FAR 52.227- 19(2007년 12월)의 기술 데이터-비상업적 품목에 대한 권리(Rights in Technical Data -Noncommercial Items) 조항의 하위 조항 (b)(3)에 설명된 제한사항이 적용됩니다.

여기에 포함된 데이터는 상업용 제품 및/또는 상업용 서비스(FAR 2.101에 정의)에 해당하며 NetApp, Inc.의 독점 자산입니다. 본 계약에 따라 제공되는 모든 NetApp 기술 데이터 및 컴퓨터 소프트웨어는 본질적으로 상업용이며 개인 비용만으로 개발되었습니다. 미국 정부는 데이터가 제공된 미국 계약과 관련하여 해당 계약을 지원하는 데에만 데이터에 대한 전 세계적으로 비독점적이고 양도할 수 없으며 재사용이 불가능하며 취소 불가능한 라이센스를 제한적으로 가집니다. 여기에 제공된 경우를 제외하고 NetApp, Inc.의 사전 서면 승인 없이는 이 데이터를 사용, 공개, 재생산, 수정, 수행 또는 표시할 수 없습니다. 미국 국방부에 대한 정부 라이센스는 DFARS 조항 252.227-7015(b)(2014년 2월)에 명시된 권한으로 제한됩니다.

#### 상표 정보

NETAPP, NETAPP 로고 및 <http://www.netapp.com/TM>에 나열된 마크는 NetApp, Inc.의 상표입니다. 기타 회사 및 제품 이름은 해당 소유자의 상표일 수 있습니다.